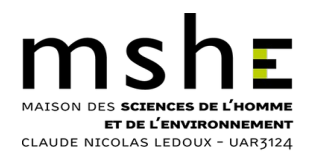

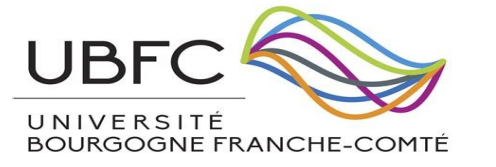

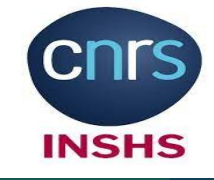

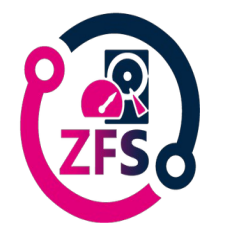

# **Retour d'expérience Nous avons choisi d'utiliser ZFS, pourquoi ?**

*Ernest CHIARELLO*

*Mattieu LATROY*

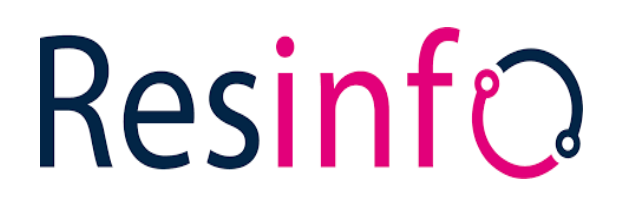

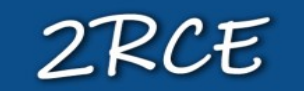

Réseau Régional Centre-Est

Réseau de métier et de compétences pour les Administrateurs-Système-Réseau

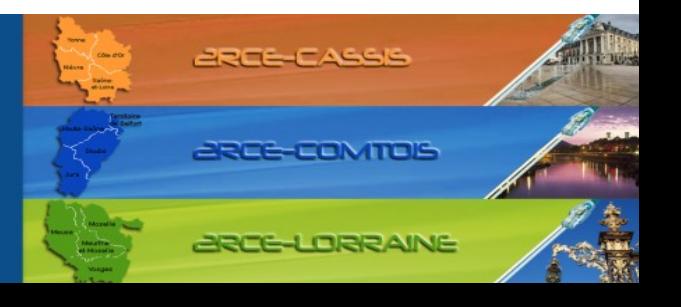

**UNIVERSITE E** 

**FRANCHE-COMTě** 

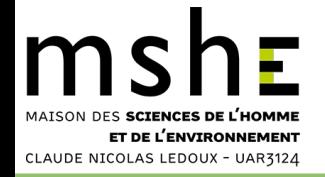

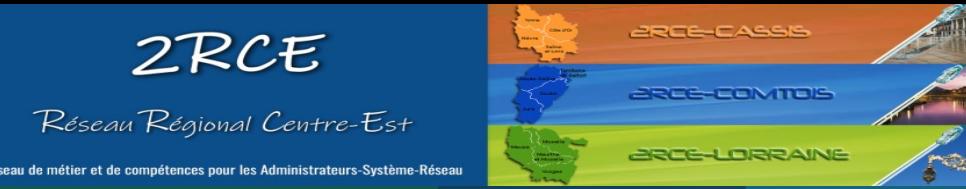

#### **De la virtualisation avec Proxmox/Ceph à la sauvegarde avec ZFS**

Deux technologies qui partagent certains concepts et objectifs :

Gestion de stockage distribué : regroupement de plusieurs disques ou nœuds.

Redondance et tolérance aux pannes : réplication des données.

Intégrité des données :

- ZFS utilise des checksums ;
- Ceph utilise des contrôles de redondance cyclique et des checksums.

Scalabilité : Possibilité d'ajout de nouveaux disques ou nœuds de stockage. Systèmes de fichiers :

- ZFS est un système de fichiers et un gestionnaire de volumes logiques ;
- Ceph est un système de stockage objet (RBD pour émuler des disques blocs).

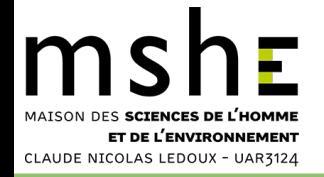

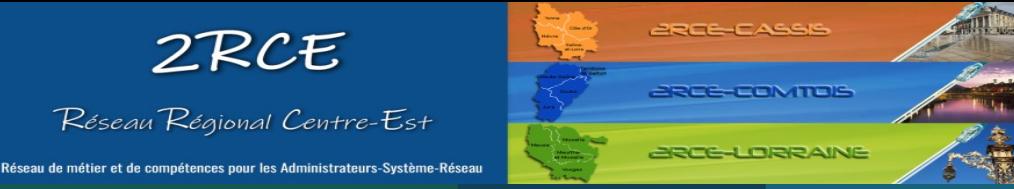

## **Stockage distribué sous Proxmox avec Ceph**

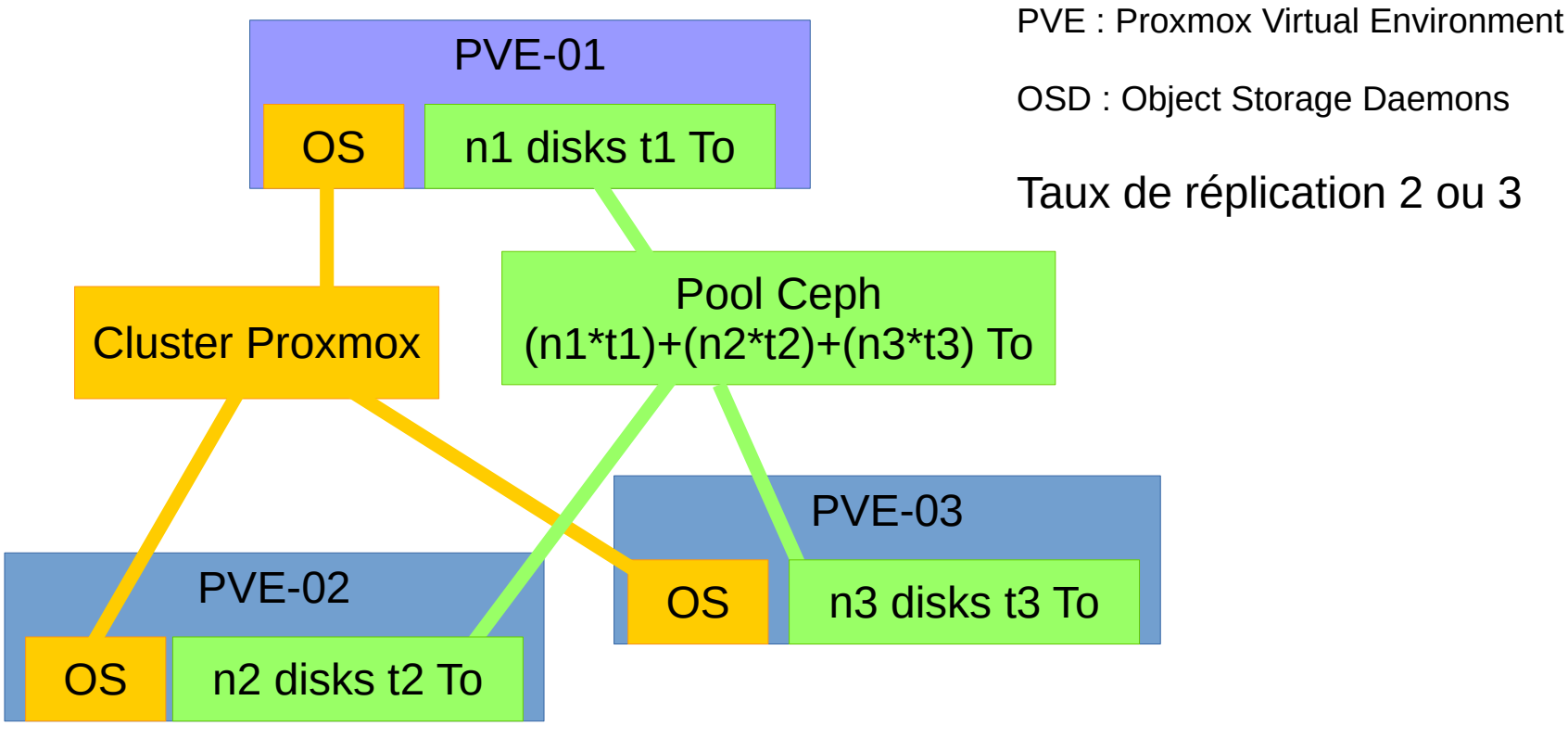

D'après Hervé Ballans (Mathrice 2015)

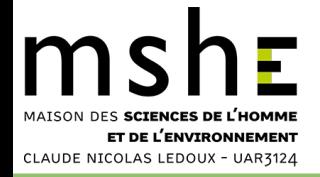

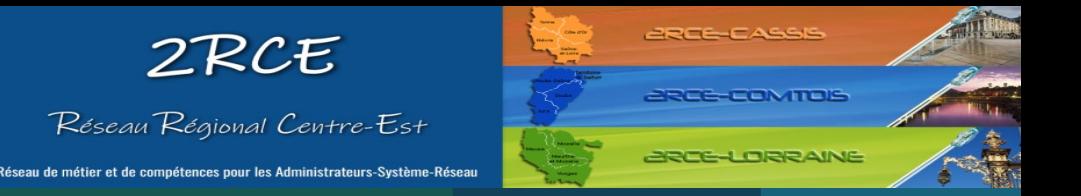

### **JBOD pour tous les disques**

Exigence de Ceph : accéder directement aux disques.

On active le mode JBOD sur les disques ou sur le contrôleur.

JBOD signifie "*Just a Bunch Of Disks*" ("juste un tas de disques").

L'objectif du JBOD est de présenter au système les disques un par un.

Exit les différents types de RAID.

Conséquence :

- il faut acheter des serveurs compatibles JBOD.

Quid du matériel de sauvegarde ?

- faut-il acheter des serveurs avec des contrôleurs RAID ?

Réponse : non, grâce à ZFS, il faut aussi acheter des serveurs avec JBOD !

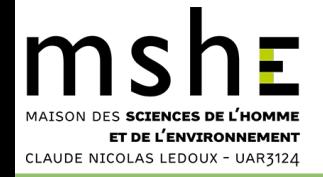

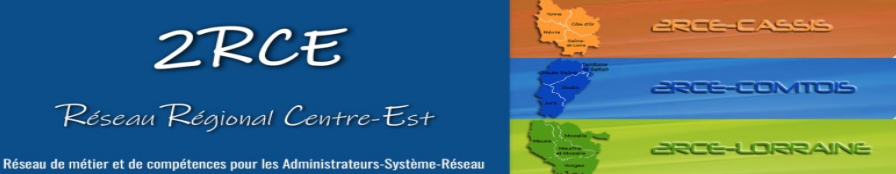

#### **Sauvegarde sur ZFS avec PBS Proxmox Backup Server**

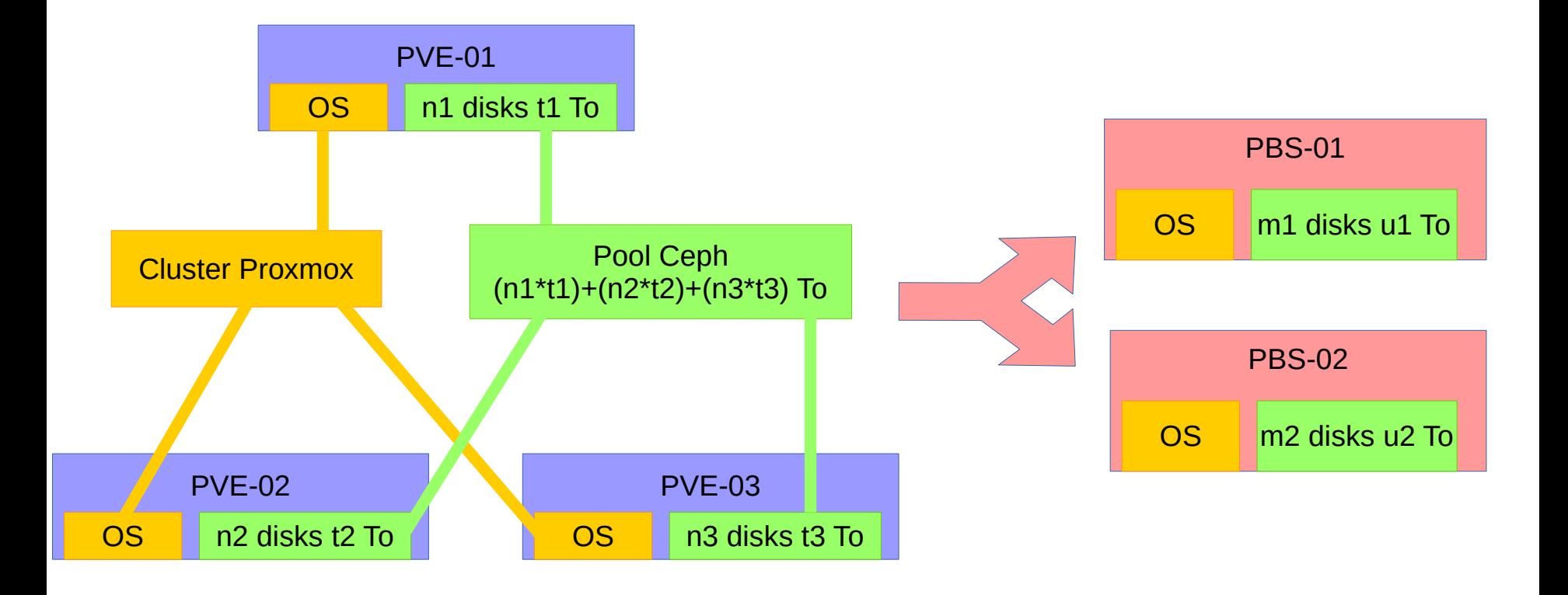

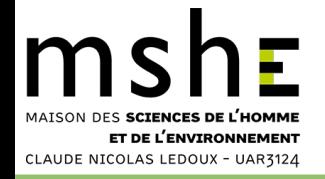

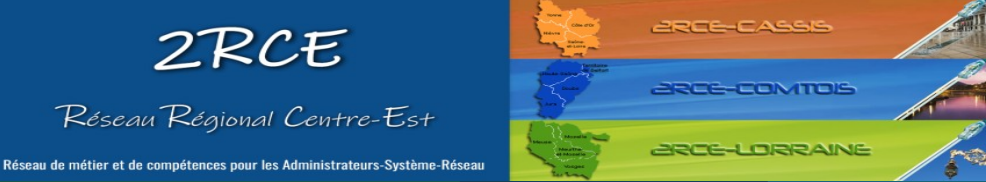

#### **Infra Proxmox de la MSHE**

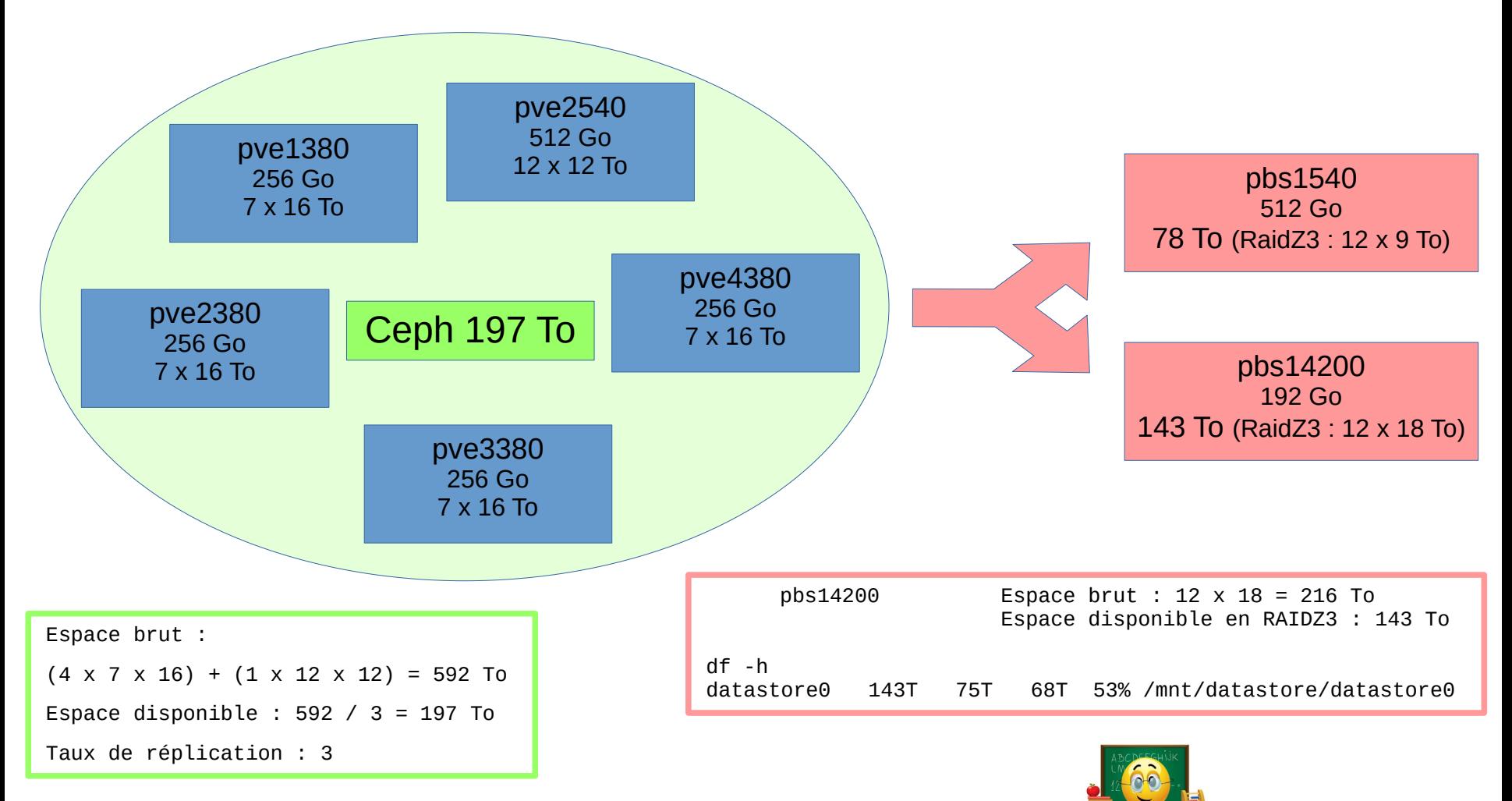

Merci à Sylvain Maurin pour ses conseils !

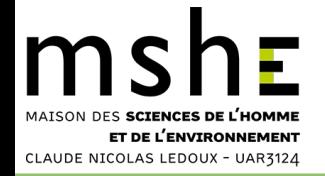

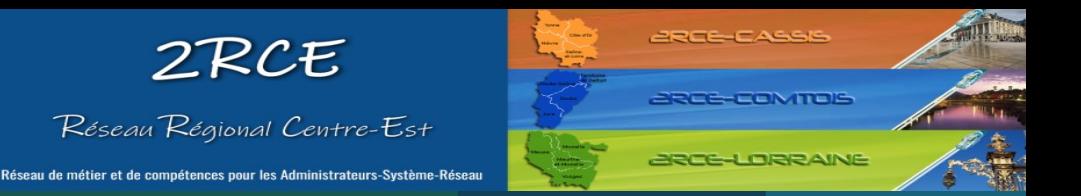

## **Comment utiliser les 12 disques de 18 To ?**

- Objectif : réaliser plusieurs types de sauvegarde sur le même serveur (pbs14200) :
	- PBS pour les VM du cluster Proxmox ;
	- Borgbackup pour les données des VM volumineuses ;
	- Urbackup pour les données et les configurations des VM ;
	- Atempo Live Navigator pour les postes utilisateurs.
- 4 solutions pour 12 disques :
	- 2 volumes, l'un en RaidZ1 (6 \* 18 To) et l'autre en Ext4/Raid5 (6 \* 18 To) ;
	- 3 volumes RaidZ1 de 4 \* 18 To chacun ;
	- 2 volumes RaidZ2 de 6 \* 18 To chacun ;
	- 1 volume RaidZ3 de 12  $*$  18 To  $\rightarrow$  plus fiable mais moins rapide.

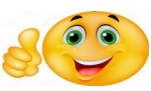

Accompagnement du GT ZFS

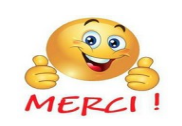

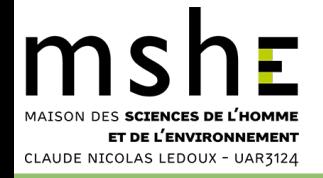

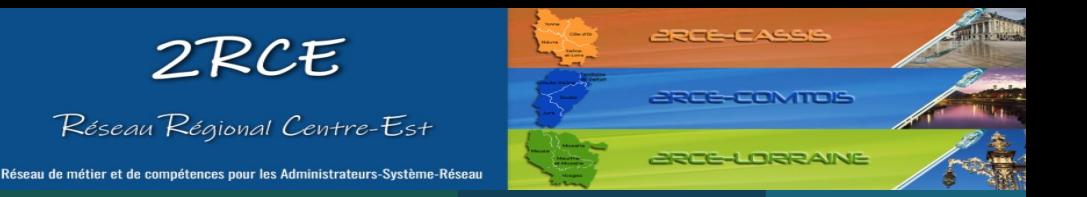

# **Les différents types de Raid Z**

- Le Raid Z est un Raid logiciel utilisant exclusivement le système de fichiers ZFS.
- RAIDZ1 est à peu près identique au RAID5 (simple parité).
- RAIDZ2 est à peu près identique au RAID6 (double parité).
- RAIDZ3 est à peu près identique au RAID7 (hypothétique) (triple parité).

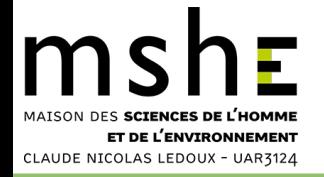

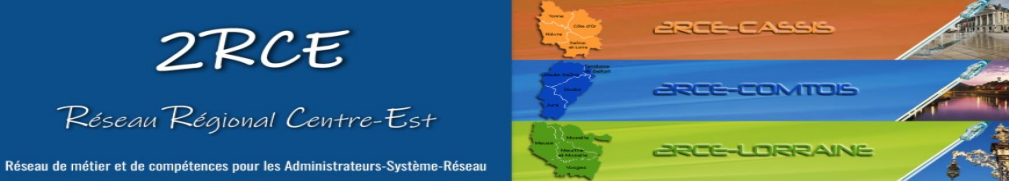

#### **ZFS : tout se gère dans la GUI de Proxmox**

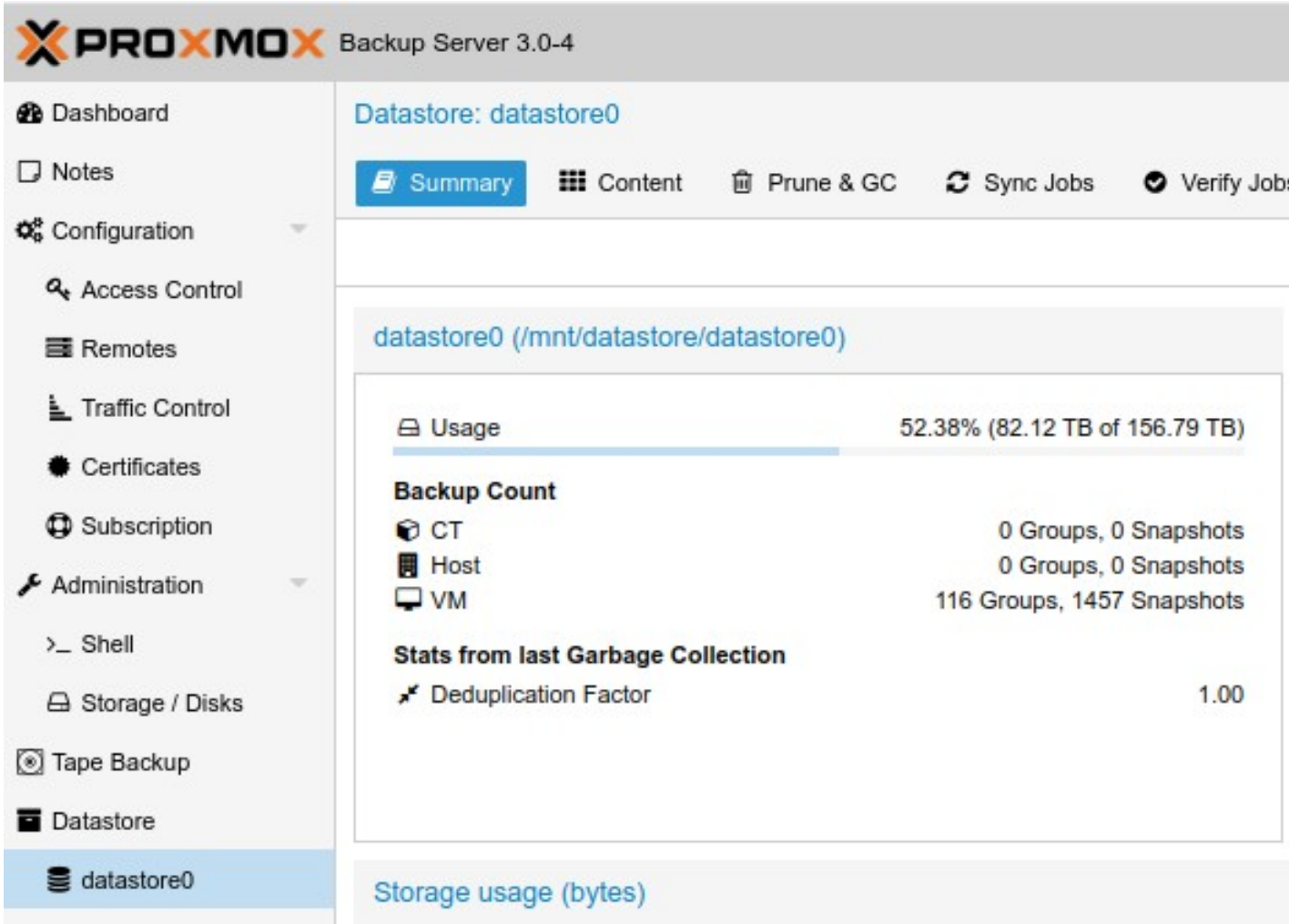

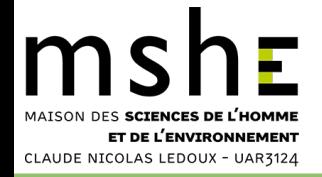

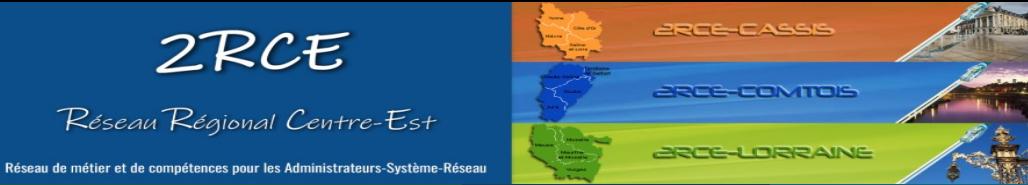

#### **Visualisation des disques ZFS**

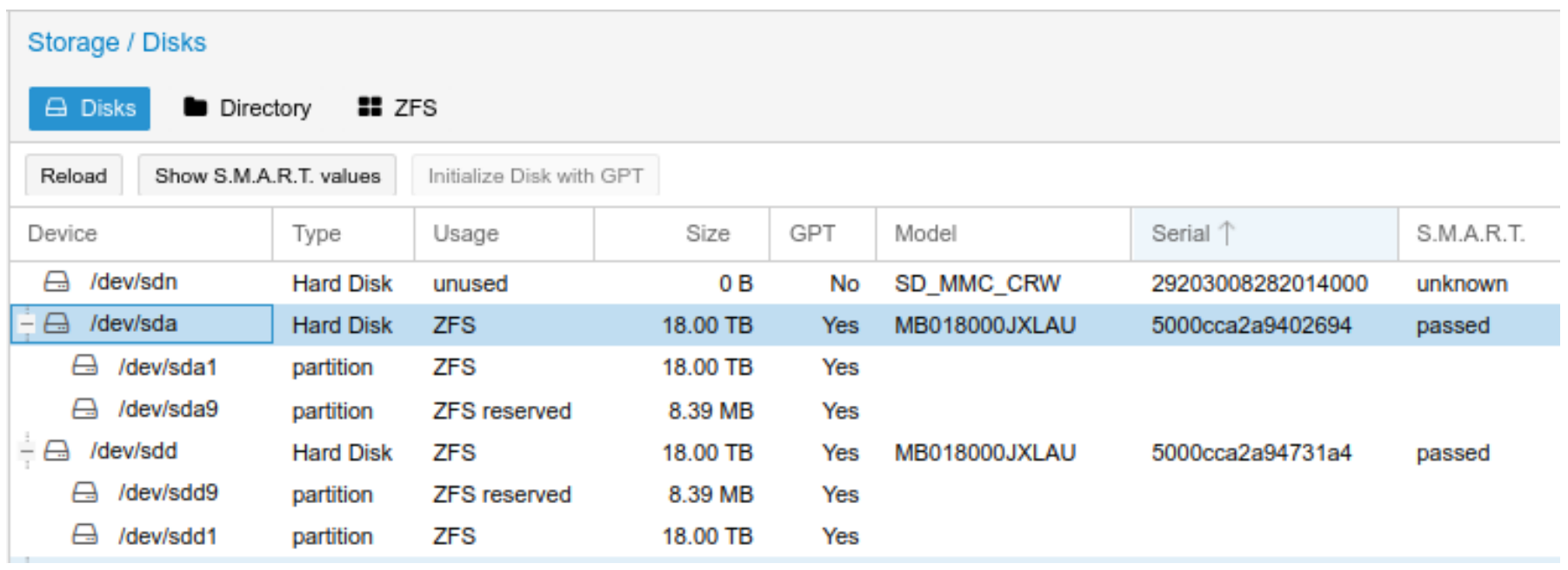

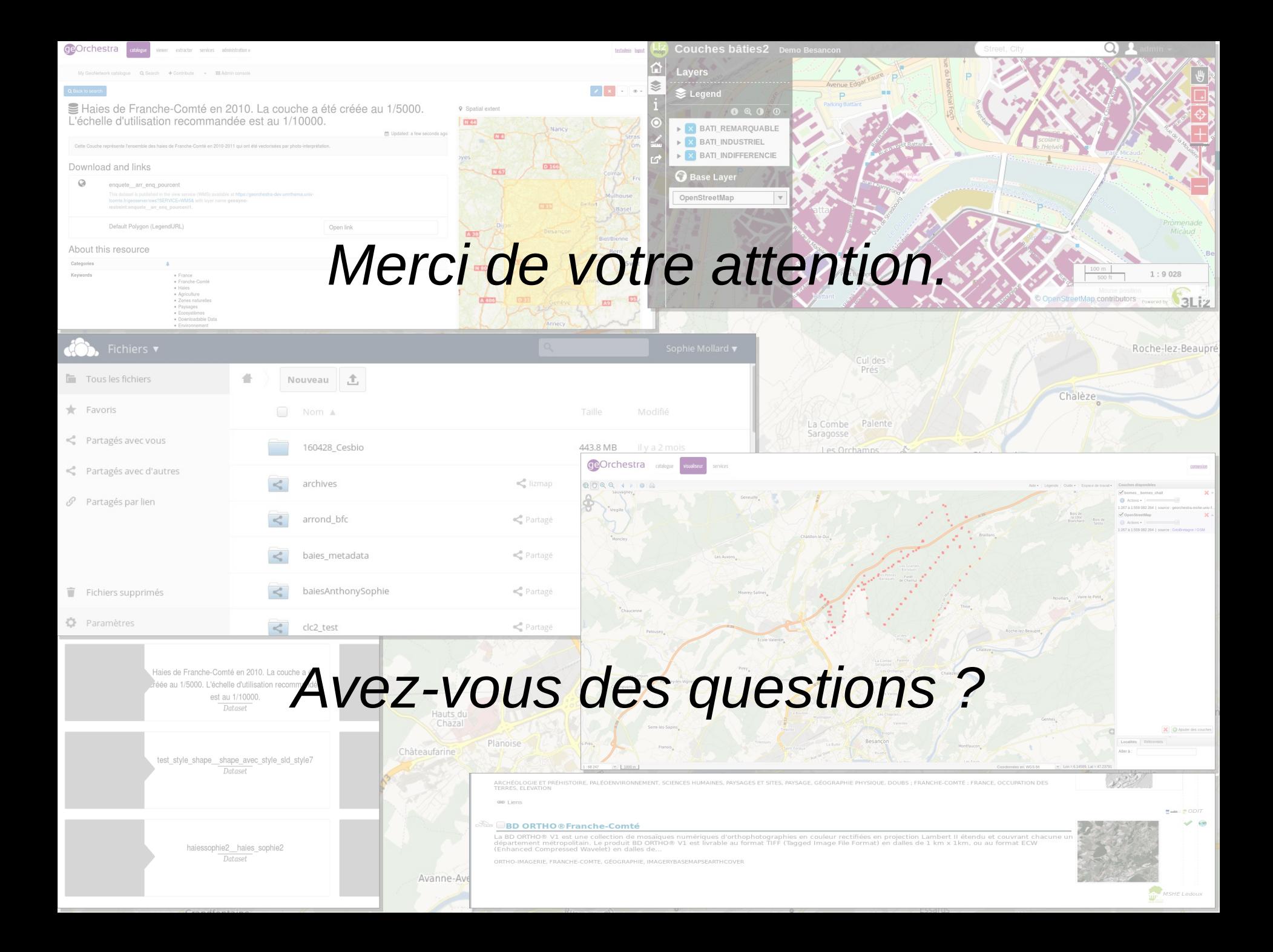